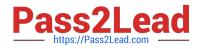

# ST0-134<sup>Q&As</sup>

Symantec EndPoint Protection 12.1 Technical Assessment

# Pass Symantec ST0-134 Exam with 100% Guarantee

Free Download Real Questions & Answers **PDF** and **VCE** file from:

https://www.pass2lead.com/st0-134.html

100% Passing Guarantee 100% Money Back Assurance

Following Questions and Answers are all new published by Symantec Official Exam Center

Instant Download After Purchase

100% Money Back Guarantee

😳 365 Days Free Update

800,000+ Satisfied Customers

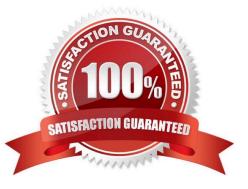

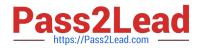

### **QUESTION 1**

Which two items are stored in the Symantec Endpoint Protection database? (Select two.)

- A. Device Hardware IDs
- B. User Defined Scans
- C. Symantec Endpoint Protection Client for Linux
- D. Symantec Endpoint Protection Client for Macintosh
- E. Active Directory Synced Logon Credentials

Correct Answer: AD

#### **QUESTION 2**

Which two can be used when defining location switching criteria for the Symantec Endpoint Protection 12.1 client? (Select two.)

- A. NIC description
- B. OS type
- C. MAC address
- D. WINS server
- E. client version
- Correct Answer: AD

#### **QUESTION 3**

An administrator is recovering from a Symantec Endpoint Manager (SEPM) site failure. Which file should the administrator use during an install of SEPM to recover the lost environment according to Symantec Disaster Recovery Best Practice documentation?

- A. original installation log
- B. recovery\_timestamp file
- C. settings.properties file
- D. Sylink.xml file from the SEPM

Correct Answer: B

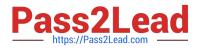

# **QUESTION 4**

A large software company runs a small engineering department that is remotely located over a slow WAN connection. Which option should the company use to install an exported Symantec Endpoint Protection (SEP) package to the remote site using the smallest amount of network bandwidth?

- A. a SEP package using Basic content
- B. a SEP package using a policy defined Single Group Update Provider (GUP)
- C. a SEP package using a policy defined Multiple Group Update Provider (GUP) list
- D. a SEP package using the Install Packages tab

Correct Answer: A

# **QUESTION 5**

Which option is unavailable in the Symantec Endpoint Protection console Run a command on the group menu item?

- A. Disable SONAR
- B. Scan
- C. Disable Network Threat Protection
- D. Update content and scan
- Correct Answer: A

ST0-134 VCE Dumps

ST0-134 Exam Questions

ST0-134 Braindumps